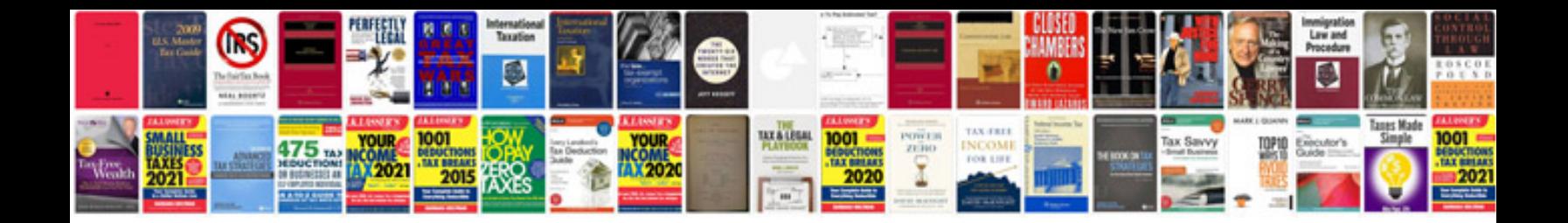

**Best resume format word document**

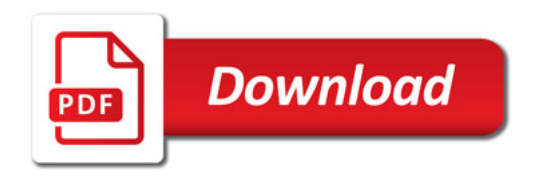

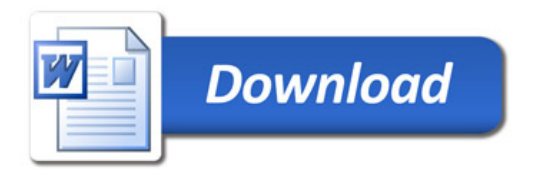